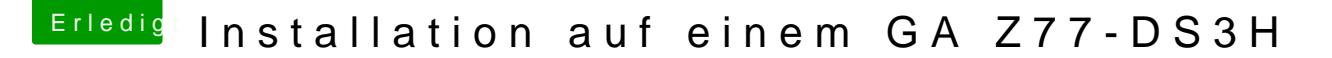

Beitrag von kuckkuck vom 15. August 2018, 23:22

Es gibt noch 2 weitere Methoden: [https://www.overclockers.com/f &-on-Gigaby](https://www.overclockers.com/forums/showthread.php/697533-GUIDE-Forcing-backup-BIOS-on-Gigabyte-motherboards)te-motherboards

Mit der letzten habe ich letztens erst mein BIOS restored. Sorry for den Unfa

Zum Backup BIOS steht auch hier nochmal etwas am Ende des Posts: [https://www.insanelymac.com/fo &ries-skyla](https://www.insanelymac.com/forum/topic/331264-ozmosis-for-100-series-skylake-cpus-and-up/)ke-cpus-and-up/